# Requirements for **your standard label print data**

The general standard basic requirements for print data are clearly listed below, free of charge.

It is only through compliance with these basic requirements for customer print data that your order can be properly processed as quickly as possible.

Naturally you can also rely on our team of data processing specialists for customising the print data you send to us. You can view the prices for this on page 2 of this document.

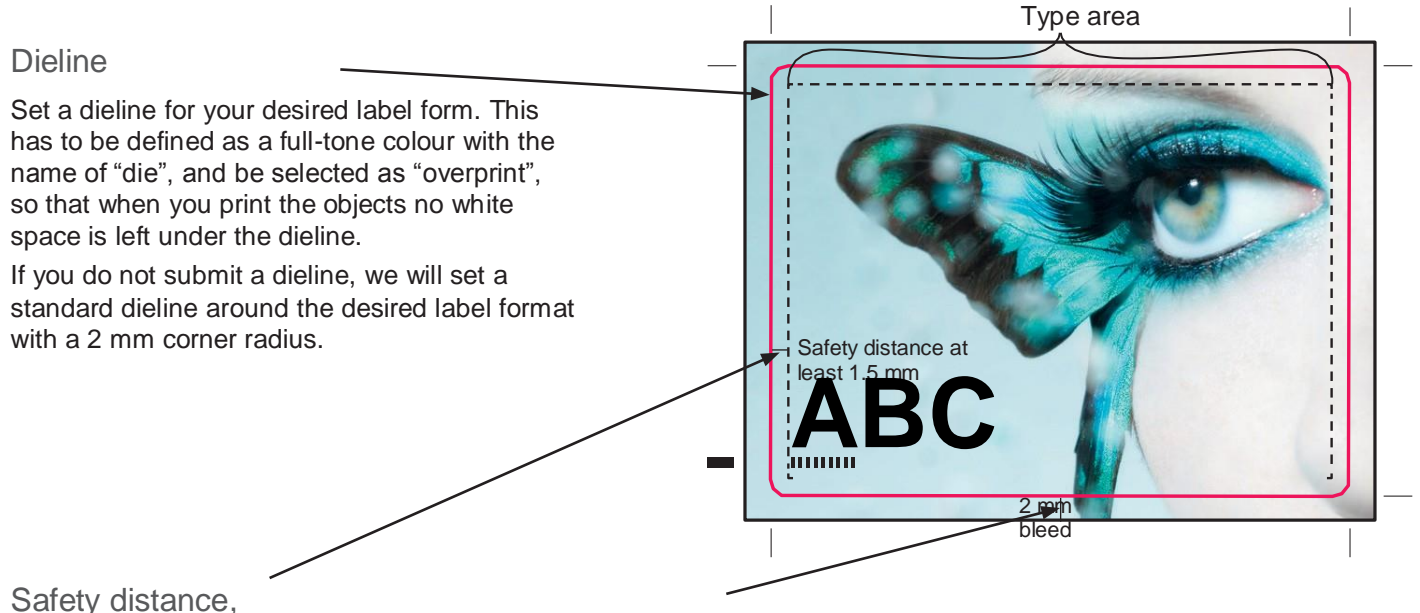

type area, and bleed

If you place images, graphics or surfaces to the edge (dieline), you must position these objects up to at least 2 mm over the edge (bleed). This will prevent white edges.

Fonts and other important elements within the page should maintain a distance of at least 1.5 mm to the dieline.

**Type area** - defines the area in which the text and for other elements that are important to you should be placed.

### Overprinting / leaving space

With overprinting the upper element is printed directly onto the lower element - both colours mix with each other.

With leaving space, the lower element is "left open" for the area of the upper element - the colour is preserved in its pure form.

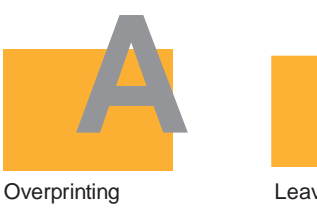

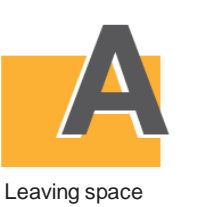

[unserdrucker.de](https://www.labelprint24.com)

labelprint24.co

### Embed fonts

Please embed all fonts to be used in the print data. Alternatively, the fonts to be used in your layout can be converted to curves / paths.

# ABC ABC

## Colour space CMYK

The printing industry works with the CMYK colour space (cyan, magenta, yellow, black). Set your files to this colour space. RGB (red, green, blue) is used for the display view, but can't be printed.

## **Spot colours (Pantone or HKS)**

Use the original names for colours in the PANTONE or HKS colour table. The conversion to CMYK will be carried out via the printing machine.

Spot colours can only be used in conventional printing. The CMYK colour space is used in digital printing.

– Spot colours are only simulated.

be composed of pure black (100% K).

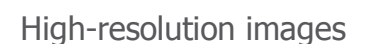

Only use high-definition images, depending on the image size at least 300 dpi (dots-per-inch). Images with less DPI, such as low resolution images from the Internet, cannot be printed and will appear in print as "pixelated" (out of focus).

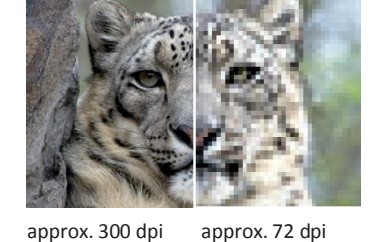

0 % Cyan 35 % Magenta 95 % Yellow 0 % Key

**R G B**

**CMYK**

M Y K

**Simulated** 

**Pantone 137**

0 % Cyan 0 % Magenta 0 % Yellow 367% total area coverage 100% total area coverage 100 % Key 96 % Cyan 90 % Magen 89 % Yellow 92 % Key

**HPI** White

Ink coverage

In order to present colours on transparent materials, as well as gold and silver foil such that they are rich and and powerful, selected elements (logos, pictures,...) should be printed in white.

The maximum ink coverage should not exceed 300%. Black should

Define a solid colour for this with the name "HPI-white", with a bright colour (e.g. 20% cyan).

Place HPI white surfaces under a given element, and set the upper element on "overprint".

Data formats

Please use: PDF, EPS, TIFF, JPG.

Word, Excel, PowerPoint, InDesign, Illustrator, Photoshop, and CorelDraw files are not suitable.

# ADDITIONAL COSTS.

If you have no access to appropriate data processing software, we can offer to professionally process your submitted data.

Our 100% fair prices vary according to the respective time requirement. We calculate in 5-minute intervals (€60/hour).

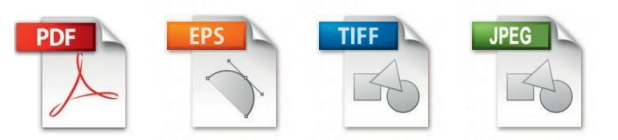

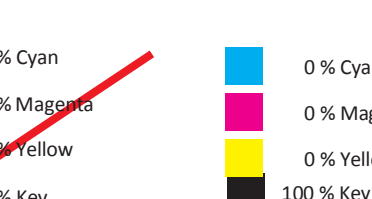

**ABC**